## Configuration

This section is where initial settings of your e-store are configured.

To navigate to this section perform the following steps:

- 1. Begin by going to the admin area of your e-store.
- 2. Select the menu item called "Configuration" in the left-hand menu.

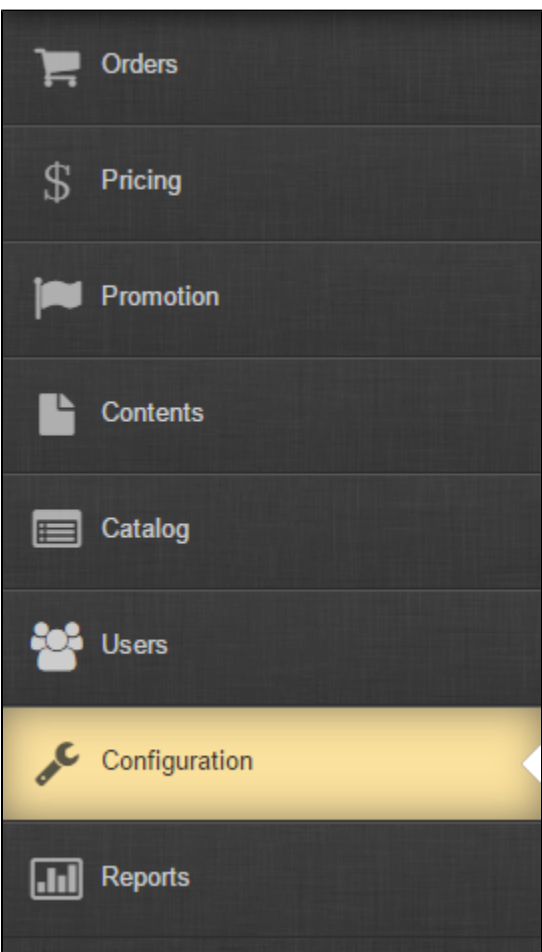